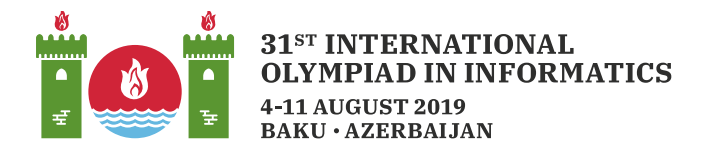

# Téglalapok

Egy fennsíkon erődöt szeretnének építeni. A fennsíkot egy n-szer  $m$ -es négyzetrács írja le. A sorok 0-tól  $n-1$ -ig, az oszlopok 0-tól  $m-1$ -ig sorszámozottak. Az *i*. sorban és *j*. oszlopban levő cellára  $(0 \le i \le n-1, 0 \le j \le m-1)$   $(i, j)$  számpárral hivatkozunk. Minden  $(i, j)$  cella magasságát  $a[i][j]$  -vel jelöljük.

Keresünk egy **téglalap alakú** területet az erőd építéséhez. Az erőd területe nem tartalmazhatja a négyzetrács határán levő cellákat (azaz a 0. és  $n-1$ . sorbelieket és a 0. és az  $m-1$ . oszlopbelieket). Tehát az építésznek négy egész számot kell találnia:  $r_1$ ,  $r_2$ ,  $c_1$  és  $c_2$  ( $1 \le r_1 \le r_2 \le n-2$  and  $1 \le c_1 \le c_2 \le m-2$ ), amely a kívánt területet adja meg mindazon  $(i, j)$  cellákkal, amelyekre  $r_1 \leq i \leq r_2$  és  $c_1 \leq j \leq c_2$  teljesül.

A terület akkor és csak akkor **helyes**, ha a terület minden  $(i, j)$  cellájára teljesül a következő feltétel:

• Az  $(i, j)$  cella  $a[i][j]$  magasságának kisebbnek kell lennie, mint a  $(i, c_1 - 1)$ ,  $(i, c_2 + 1)$ ),  $(r_1 - 1, j)$  és  $(r_2 + 1, j)$  cellák magasságai.

Számítsd ki, hogy hány különböző érvényes terület jelölhető ki az erőd számára (a helyes  $r_1$ ,  $r_2$ ,  $c_1$  és  $c_2$  számnégyesek száma).

## Megvalósítás

Az alábbi függvényt kell megvalósítanod:

```
int64 count rectangles(int[][] a)
```
- $\bullet$  a: kétdimenziós *n*-szer *m*-es, egész számokat tartalmazó tömb, a cellák magasságai.
- A függvény az érvényes területek számát adja vissza.

## Példák

#### 1. példa

Tekintsük az alábbi függvényhívást:

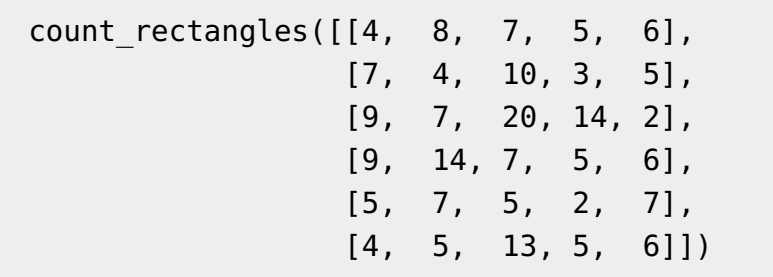

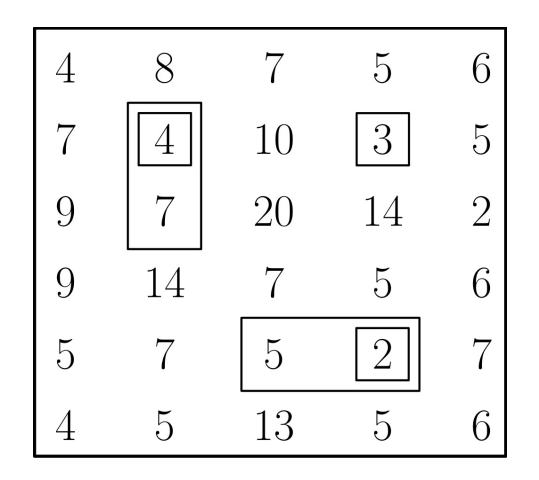

érvényes terület van:

- $r_1 = r_2 = c_1 = c_2 = 1$
- $r_1 = 1, r_2 = 2, c_1 = c_2 = 1$
- $r_1 = r_2 = 1, c_1 = c_2 = 3$
- $r_1=r_2=4,c_1=2,c_2=3$
- $r_1 = r_2 = 4, c_1 = c_2 = 3$

Például  $r_1 = 1, r_2 = 2, c_1 = c_2 = 1$  érvényes, mert az alábbi feltételek teljesülnek:

- $(a[1][1] = 4)$  kissebb, mint  $(a[0][1] = 8), a[3][1] = 14, a[1][0] = 7$ \$ és \$a[1][2]=10\$.
- $a[2][1] = 7$  kissebb, mint  $a[0][1] = 8$ ,  $a[3][1] = 14$ ,  $a[2][0] = 9$  és  $a[2][2] = 20$ .

### Feltételek

- $\bullet\; 1\leq n,m\leq 2500$
- $\bullet\;\;0\leq a[i][j]\leq 7\,000\,000$  (minden  $0\leq i\leq n-1,0\leq j\leq m-1)$

### Pontozás

- 1. (8 pont)  $n, m \leq 30$
- 2. (7 pont)  $n, m \le 80$
- 3. (12 pont)  $n, m \leq 200$
- 4. (22 pont)  $n, m \leq 700$
- 5. (10 pont)  $n \leq 3$
- 6. (13 pont)  $0 \le a[i][j] \le 1$  (minden  $0 \le i \le n-1, 0 \le j \le m-1$ )

7. (28 pont) Nincs egyéb feltétel.

# Mintaértékelő

A mintaértékelő az alábbi formában olvassa a bemenetet:

- $\bullet$  1. sor:  $n m$
- $2 + i$ . sor  $(0 \le i \le n 1)$ :  $a[i][0]$   $a[i][1]$  ...  $a[i][m 1]$

A mintaértékelő a standard outputra írt kimenete egyetlen sor, a count\_rectangles visszatérési értékét.